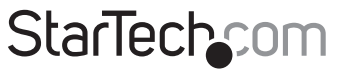

Hard-to-find made easu®

### **Hub Métal USB 2.0 avec 4 Ports**

ST4200USBM

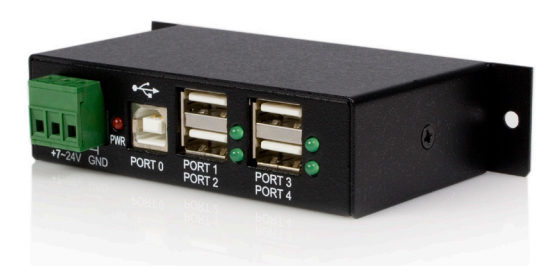

\*Le produit actuel peut varier de la photos

DE: Bedienungsanleitung - de.startech.com FR: Guide de l'utilisateur - fr.startech.com ES: Guía del usuario - es.startech.com IT: Guida per l'uso - it.startech.com NL: Gebruiksaanwijzing - nl.startech.com PT: Guia do usuário - pt.startech.com

Pour les informations les plus récentes, veuillez visiter www.startech.com

#### **Déclaration de conformité FCC**

Cet équipement a été testé et déclaré conforme en tant que dispositif numérique de classe B, conformément à la section 15 des règles FCC. Ces limites sont conçues pour fournir une protection raisonnable contre les interférences nuisibles dans une installation résidentielle. Cet équipement génère, utilise et peut émettre des fréquences radio et, s'il n'est pas installé et utilisé conformément aux instructions, il peut causer des interférences nuisibles aux communications radio. Cependant, il n'existe aucune garantie que des interférences ne se produiront pas dans une installation de type particulier. Si cet équipement provoque des interférences nuisibles à la réception de la radio ou de la télévision, pouvant être vérifié en mettant l'équipement hors tension, l'utilisateur est encouragé à essayer de corriger l'interférence par une ou plusieurs des mesures suivantes:

- • Réorienter ou déplacer l'antenne de réception.
- • Augmenter la distance entre l'équipement et le récepteur.
- • Branchez l'appareil dans une prise d'un circuit électrique différent de celui auquel le récepteur est connecté.
- • Consulter votre revendeur ou un technicien radio / TV pour de l'aide.

#### **Utilisation des marques, marques déposées, et d'autres dénominations et symboles protégés**

Ce manuel peut faire référence à des marques, marques déposées, et d'autres dénominations et symboles protégés de sociétés tierces non liés en aucune façon à StarTech.com. Ces références sont à titre indicatif seulement et ne constituent pas une approbation d'un produit ou service par StarTech.com, ou un endossement du/des produit(s) auquel ce manuel s'applique par la société tierce en question. Indépendamment de toute reconnaissance directe dans le corps de manuel, StarTech.com reconnaît que toutes les marques, marques déposées, marques de service, et autres symboles et/ou dénominations protégées contenus dans ce manuel et les documents connexes sont la propriété de leurs détenteurs respectifs.

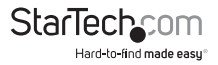

# Table des Matières

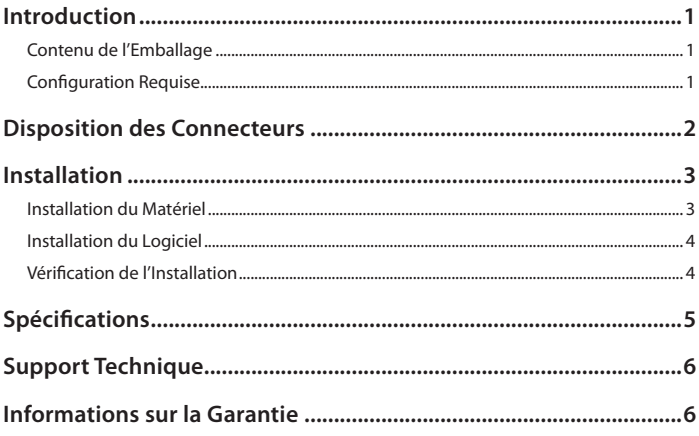

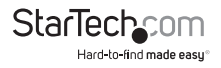

### Introduction

Merci pour l'achat du hub USB 2.0 4-Ports Haute Vitesse de StarTech.com. Ce hub à la conception robuste est idéal pour les environnements industriels et peut être fixé au mur ou installé sur un rail DIN pour un accès pratique aux ports. Ce hub industriel à quatre ports peut être alimenté par bus ou auto alimenté, avec un connecteur terminal à trois broches (7~24V DC).

#### **Contenu de l'Emballage**

- $\cdot$  1 x Hub USB 2.0
- • 1 x Câble USB A-B 2m
- • 2 x Rails de support DIN
- • 1 x Manuel d'Instruction

### **Configuration Requise**

- • Ordinateur compatible USB avec emplacement disponible
- • Système d'exploitation compatible USB

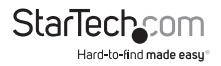

### Disposition des Connecteurs

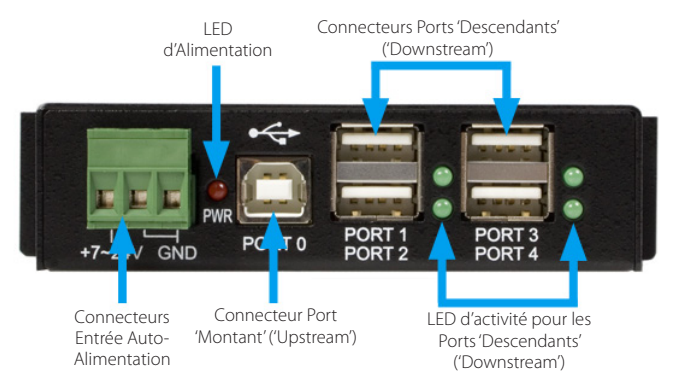

- • **LED d'activité pour Ports Descendants :** Ces 4 indicateurs LED clignotent lorsque les ports USB sont en train de transférer des données.
- • **Connecteur Port Montant :** Connecteur USB Type B pour connexion USB en amont.
- • **Connecteurs Entrée Auto-Alimentation :** connecteurs terminal à 3 câbles utilisés pour connecter le hub à une source d'énergie disponible. La tension peut être aller de +7V à 24VDC.

**ATTENTION :** Assurez-vous que la polarité de l'alimentation d'entrée est correctement adaptée à celle des broches du terminal. Sinon, cela peut endommager le hub.

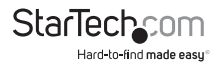

# Installation

### **Installation du Matériel**

1. Soyez prudent en vous déchargeant de l'électricité statique

Éliminez le risque de décharge d'électricité statique depuis les objets avec lesquels le hub peut entrer en contact avant l'installation. Ceci peut être accompli en touchant un rail en métal après avoir éteint l'alimentation.

2. Branchez l'alimentation DC au Connecteur Terminal à 3 broches

Le Connecteur Terminal ajoute de l'alimentation pour s'assurer qu'il y en ait assez pour faire fonctionner les 4 ports USB Descendants.

3. Connectez le câble hôte USB

Le câble hôte est un câble USB 2.0 A-B standard. Branchez le connecteur de type A sur le port USB utilisé en amont, puis connectez le connecteur de type B au hub USB. Le hub étant plug and play, il peut être connecté à l'ordinateur hôte tout en étant sous tension.

- 4. Connectez les périphériques USB aux ports montants du hub.
- 5. Montez le hub sur le mur ou sur un rail DIN, si nécessaire.

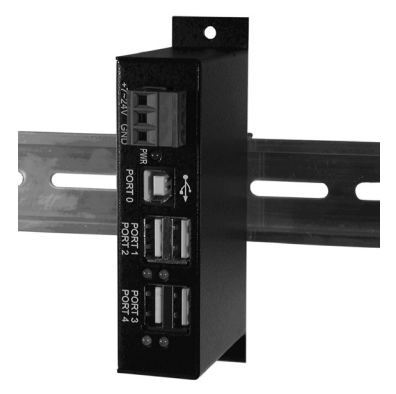

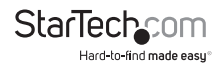

### **Installation du Logiciel**

Aucune installation de pilote n'est nécessaire, ce boitier étant supporté nativement, les pilotes sont donc déjà installés.

#### **Vérification de l'Installation**

Pour vérifier l'installation du hub USB dans le Gestionnaire de périphériques de Windows, suivez ces étapes :

- 1. Cliquez sur Démarrer
- 2. Cliquez sur Panneau de configuration
- 3. Cliquez sur Système
- 4. Cliquez sur Gestionnaire de périphériques
- 5. Double-cliquez sur Contrôleur de bus USB
- 6. Double-cliquez sur 'Generic USB HUB'
- 7. Le message doit montrer que le périphérique fonctionne correctement

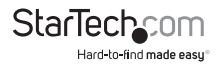

## Spécifications

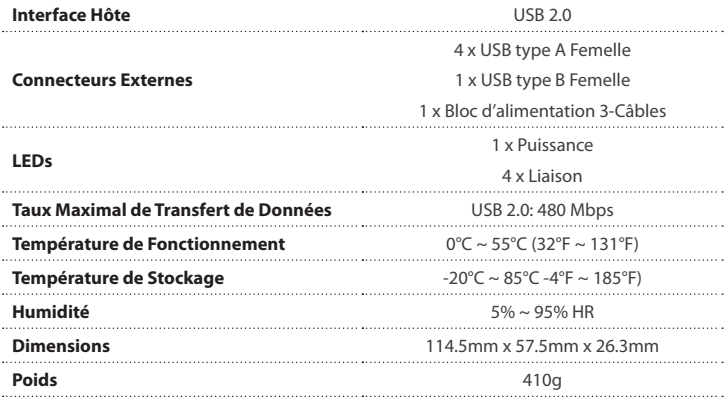

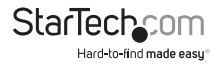

## Support Technique

La durée de vie des supports techniques StarTech.com est une partie intégrante de notre engagement pour fournir des solutions de pointe. Si vous avez besoin d'aide avec votre produit, visitez **www.startech.com/support** et accédez à notre gamme complète d'outils en ligne, de documentation et de téléchargements.

Pour les derniers pilotes/logiciels, veuillez visiter **www.startech.com/downloads**

### Informations sur la Garantie

Ce produit est couvert par une garantie de deux ans.

En outre, StarTech.com garantit ses produits contre les défauts de matériaux et de fabrication pour les périodes indiquées, suivant la date initiale d'achat. Pendant cette période, les produits peuvent être retournés pour réparation ou remplacement par des produits équivalents, à notre jugement. La garantie couvre les pièces et la main d'œuvre seulement. StarTech.com ne garantit pas ses produits contre tout défaut ou dommage résultant d'une mauvaise utilisation, abus, modification ou l'usure normale.

#### **Limitation de Responsabilité**

En aucun cas la responsabilité de StarTech.com Ltd et StarTech.com USA LLP (ou leurs dirigeants, administrateurs, employés ou mandataires) ne pourra être engagée pour des dommages (directs ou indirects, spéciaux, punitifs, consécutifs ou non), perte de profits, perte d'exploitation, ou toute perte pécuniaire, résultant de ou lié à l'utilisation du produit dépassant le prix réel payé pour le produit. Certains états ne permettent pas l'exclusion ou la limitation des dommages fortuits ou consécutifs. Si ces lois s'appliquent, les limitations ou exclusions contenues dans cette déclaration ne peuvent pas s'appliquer à vous.

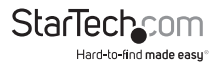

# StarTechcom

Hard-to-find made easu®

Hard-to-find made easy. à StarTech.com, ce n'est pas un slogan. C'est une promesse.

StarTech.com est votre source unique pour chaque partie de connectivité dont vous avez besoin. De la dernière technologie pour les produits existants - et toutes les pièces qui relient l'ancien au nouveau - nous pouvons vous aider à trouver les pièces qui relient vos solutions.

Nous rendons facile le fait de localiser les pièces, et nous les livrons rapidement partout où elles doivent aller. Il suffit de parler à l'un de nos conseillers techniques ou de visiter notre site Web. Vous serez connecté en un rien de temps aux produits dont vous avez besoin.

Visitez www.startech.com pour des informations complètes sur tous les produits StarTech.com et d'accéder à des ressources exclusives et gain de temps des outils.

*StarTech.com est un fabricant de pièces de connectivité et de technologie certifié ISO 9001. StarTech.com a été fondé en 1985 et exerce ses activités aux Etats-Unis, au Canada, au Royaume-Uni et à Taïwan, desservant un marché mondial.*